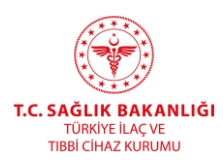

# **EK - 1 SAĞLIK HİZMET SUNUCULARI VE TIBBİ HİZMET SAĞLAYICILARI DEMİRBAŞ ENVANTER BİLDİRİM İŞLEMLERİ**

Envanter bildiriminin yapılabilmesi için ürün numarasının (ürün barkodu) bilinmesi ve bu ürün numarasının ÜTS'de ya da TİTUBB sisteminde tanımlı olması gerekmektedir.

## **Ürün numarası ÜTS'de bulunuyor ise;**

1. ÜTS'de Ürün Hareketleri > Envanter Bildirimi menüsünden ürün numarası bilgisi girilir ve Sorgula yapılarak ürünü işaretleyip sağ üst köşede bulunan Envanter Bildir seçilerek envanter bildirimi işlemine başlanır. **(Şekil 1)**

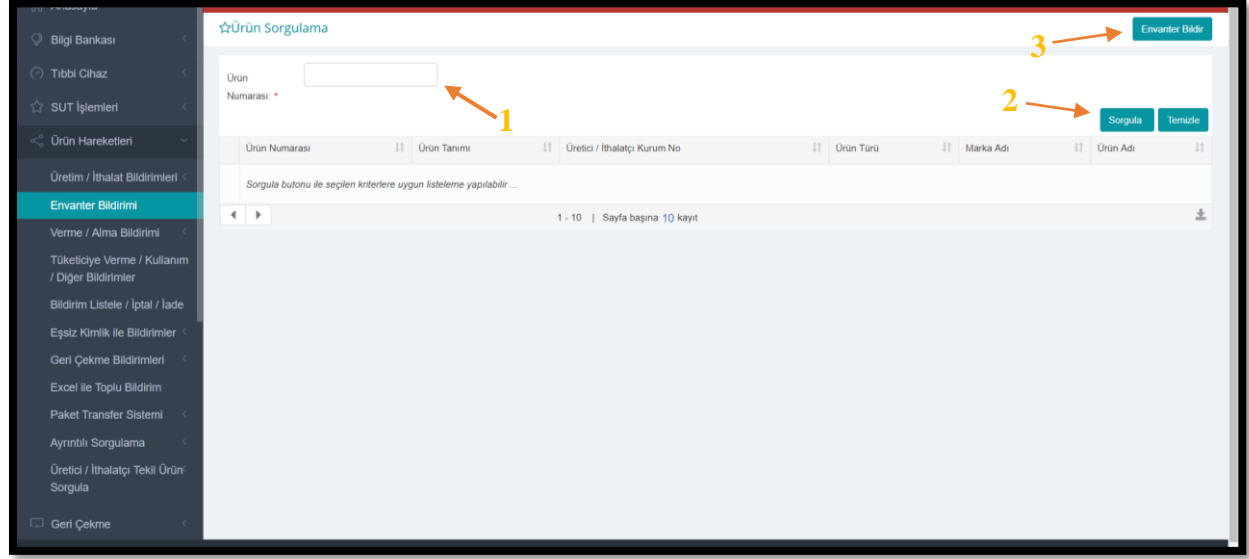

### **Şekil 1- Envanter Bildirim Ekranı**

- **2.** "Envanter Bildir" tıklandığında **Şekil 2**'de yer alan pencere açılmakta olup "\*" işaretinin bulunduğu alanlardaki bilgilerin girilmesi zorunludur.
- **3.** İlgili bilgiler girilerek "Envanter Bildir"e tıklanır ve envanter bildirimi gerçekleştirilmiş olur.

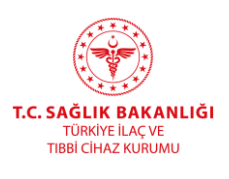

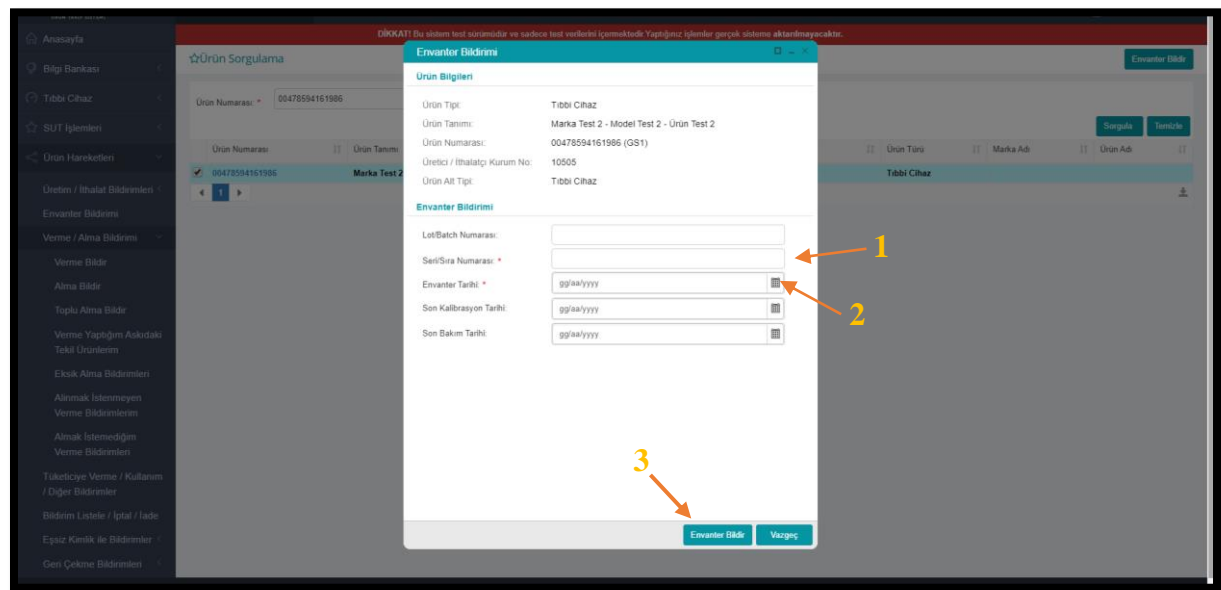

**Şekil 2- Envanter Bildirim İşlemi**

# **Ürün numarası ÜTS'de bulunmuyor ise;**

- **1.** Envanter bildiriminin yapılabilmesi için öncelikle daha önceki kayıt sistemi olan Türkiye İlaç ve Tıbbi Cihaz Ulusal Bilgi Bankası(TİTUBB) üzerinden ürün numarası bilgisinin çağırılması ve ÜTS tarafında tanımlı hale gelmesi gerekmektedir.
- 2. Bu işlemin yapılması için ÜTS'de Tıbbi Cihaz $\rightarrow$ Envanter Ürün Listele seçildiğinde karşınıza çıkan ekranda halihazırda diğer sağlık kuruluşları tarafından TİTUBB'dan çağrılan ve ÜTS'de tanımlı hale gelen ürün bilgileri yer almaktadır. Bu ürünler firmanın/kurumun envanterinde yer alan ürünler anlamına gelmemektedir. (**Şekil 3)**
- **3.** Ürün numarasını bilmediğiniz ürünler için burada tanımlı hale gelmiş olan ürünleri de inceleyerek (marka veya firma üzerinden sorgulama yaparak) sahibi olduğunuz ürünün ürün numarasını buradaki tanımlı ürünler üzerinden bulabilirsiniz.

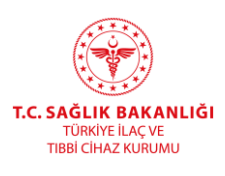

| Anasayfa                                            |                                       |                          |                                     | DIROCATI (fur statem test upromotive ve suchere test verbeint (gemeintede Yaptigeur lighetter gerçek sisteme aktientmayeraktiv.                                             |   |                                             |                                                |                         |                        |                              |                           |
|-----------------------------------------------------|---------------------------------------|--------------------------|-------------------------------------|----------------------------------------------------------------------------------------------------|---|---------------------------------------------|------------------------------------------------|-------------------------|------------------------|------------------------------|---------------------------|
| Bilgi Bankası                                       | <b>OEnvanter Ürünleri Listele</b>     |                          |                                     |                                                                                                    |   |                                             |                                                |                         |                        |                              | <b>Enventor Cron Ekia</b> |
| Tibbi Cihaz                                         |                                       |                          |                                     | Managen egvanler ürünler ile sadece envarter bötinmi yapılabilir. Bu kayıtlar Sağlık Hizmet Sunuculan İarafından bilgiler TITUBB'dan getirilerek eklenen ürün kayıtlarıdır. |   |                                             |                                                |                         |                        |                              |                           |
| Tibbi Cihazianne Listele                            |                                       |                          |                                     |                                                                                                    |   |                                             |                                                |                         |                        |                              |                           |
| Tibbi Cihaz Basvuru<br>Islemberg                    | Clisin Numerano<br>₩ Daha fazia kiter |                          |                                     | Firma No.                                                                                                    |   |                                             |                                                | <b>Úran Adr</b>         |                        | ile başlayan kayıtlarda ara- | Υ.<br>Terroris<br>Sorgula |
| <b>Itrain Bildirani</b><br>Doğrudan Temin Bildirimi | <b>Unon Numeras</b>                   | IT Marka Adv   Urian Adv |                                     |                                                                                                    | m | <b>Ishail Imal</b><br>Elipisi<br><b>SIL</b> | Ithal Editor<br><b>Citates</b><br>$\mathbb{I}$ | Mengel<br>Objeker       | Firma No. 11 Firma Ad- |                              | 13                        |
| Envanter Urun Listele                               | 23423417060080                        | NANNNG                   |                                     | YJP040DR-B DBtal Tasmabilir Yüksek Frekansk Tibbi Tashis X-ray Citiazı                                                                                                    |   | Ithat                                       | Cin Halk<br>Cumhuriyeti                        | Cin Halk<br>Cumhuriyeti | 2667265010223          |                              |                           |
| Laboratovar Listele                                 | 23423416684020                        | <b>EDAN</b>              | EDAN SE-1261 EXIL CÍHAZI 12 KANALLI |                                                                                                    |   | <b>blue</b>                                 | Cin Halk<br>Cumhuriyeti                        | Cin Halk<br>Comhuriyeti | 2667265043548          |                              |                           |
| Laboratuvar Testeres<br>Listeler                    | +EPR0730810F                          | <b>PRIMEDIC</b>          |                                     | DEFIBRILATOR MONITORLD (MONOFAZIK) DM3                                                                                                    |   | <b>Ithal</b>                                | Almanya                                        | Almanya                 | 2667269015680          |                              |                           |
| Kemolerapi itac Hazırlama                           | 04046355405776                        | <b>SIEMENS</b>           | MULTIX FUSION DIGITAL VA 20         |                                                                                                    |   | Ithal                                       | Alminya                                        | Cin Halk<br>Cumhuriyeti | 2667269154841          |                              |                           |
| Sistemlerini Listele-                               | 05060186751863                        | PLUSMED                  |                                     | FOLEY SONDA 3 YOLLU - 20 FR- 35-50 ML                                                                                                    |   | Ithal                                       | Hindistan                                      | Hindistan               | 2667266008876          |                              |                           |
| Kemoterapi Bac Hazırlama<br>Sistemlerimi Listelei   | 04046355400122                        | SIEMENS                  | MAGNETOM CI.                        |                                                                                                    |   | Ithal                                       | Almanya                                        | Cin Halk<br>Cumhuriyeti | 2667269154841          |                              |                           |
| <b>SUT Islemies</b>                                 | 00695605684008                        | POLIFARMA                |                                     | BSS OCROSOL (DENGEL) TUZ SOLÜSYONU) GÖZ IÇI IRRIGASYON.<br>SOLÜSYONU 500 ML ( CAM SISE )                                                                                    |   | Insal                                       |                                                | Túdúve                  | 2667269048615          |                              |                           |
| <b>Clean Hamketins</b>                              | 02451742008461                        | FOGHION                  |                                     | FJ24 CHAIR MOUNTED DENTAL UNIT OVERPLILL                                                                                                    |   | Ithal                                       | Cin Halk<br>Cumhuriyeti                        | Cin Halk<br>Cumhuriyeti | 2667268053802          |                              |                           |
| Geri Celime                                         | 4 1 1                                 |                          |                                     | 1 - 15 / Toplam: 8 kayıt (henapia)   Sayfa başına 15 kayıt                                                                                                    |   |                                             |                                                |                         |                        |                              | 土                         |
| Uyan Raporu İşlemleri                               |                                       |                          |                                     |                                                                                                    |   |                                             |                                                |                         |                        |                              |                           |
| İstinaneven Etki Bildirim<br>slensleri.             |                                       |                          |                                     |                                                                                                    |   |                                             |                                                |                         |                        |                              |                           |

**Şekil 3 – TİTUBB tarafından ürün sorgulama ekranı**

- 4. Ürün numarasını TİTUBB'dan çağırmak için ÜTS'de Tıbbi Cihaz $\rightarrow$ Envanter Ürün Listele ekranında "Envanter Ürün Ekle" seçilir. **(Şekil 3)**
- **5.** Akabinde TİTUBB sorgulama işlemi yapılarak ilgili veri alanları üzerinden ürün numarası bulunur**(Şekil 4 ve 5)**.
- **6.** "TİTUBB'dan Getir" butonuna tıklandığında **Şekil 5**'de yer alan pencere açılmakta olup ürüne ait bilinen bilgiler ile sorgulama yapılır.

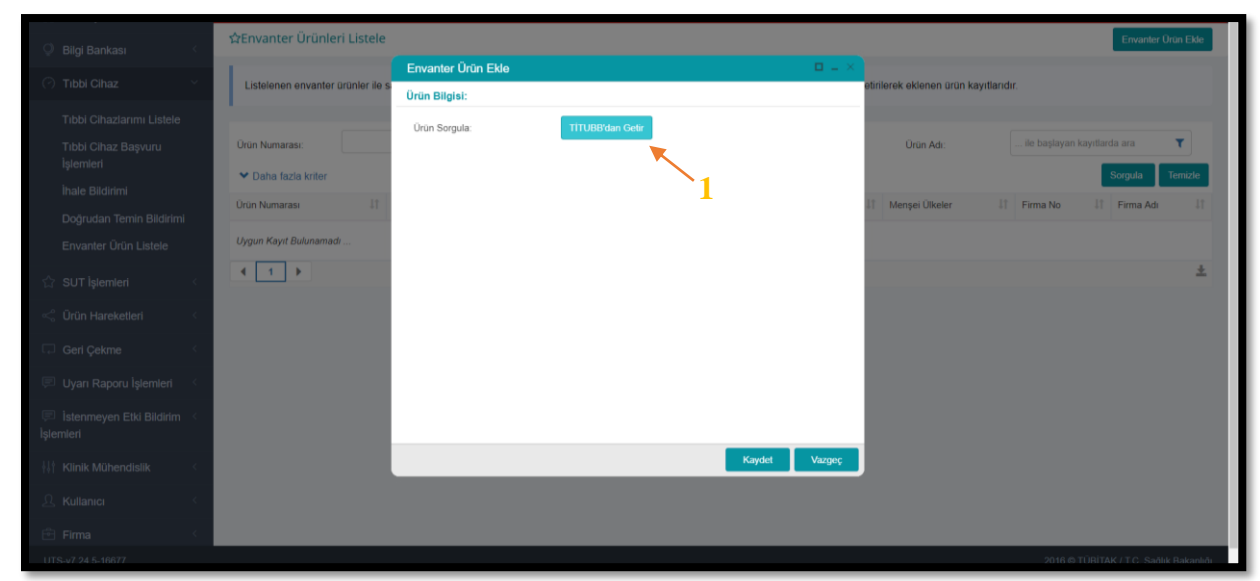

**Şekil 4 – TİTUBB tarafındaki kayıtlı ürün barkodunun ÜTS tarafına çağrılma işlemi**

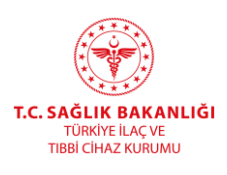

| Animaytic                                     |                                  | <b>Envantor Uruno Firma Sec</b>         |                 |                                             |                               |                              |                              |                               | $B = 1$ |                |                                    |                           |
|-----------------------------------------------|----------------------------------|-----------------------------------------|-----------------|---------------------------------------------|-------------------------------|------------------------------|------------------------------|-------------------------------|---------|----------------|------------------------------------|---------------------------|
| Digi Bankara                                  | <b>OEnvanter Orgnleri Ustele</b> | +EPRI730810/<br><b>Uran</b><br>Númaras: |                 | Firms No:                                   |                               |                              | Firma Adı                    |                               |         |                |                                    | Emaster Gran Ekin         |
| Tipbi Cinaz                                   | Listewien encanter proces lie sa | <b>Marka</b>                            |                 | Urin Adr.                                   |                               |                              | Ithal/mail<br><b>Eléplai</b> | Seciniz                       | ٠       |                |                                    |                           |
| Tipla Cihazlarımı Listein                     |                                  | Sorgula                                 |                 |                                             |                               |                              |                              |                               |         |                |                                    |                           |
| Tibbi Cibaz Repview<br><b>Internation</b>     | <b>University</b>                | Urin Numerate II                        | Marka Ads       | <b>Dram Ads</b>                             | Hhal<br>Stight<br>$12 -$<br>m | Hul<br>Edidoj<br>Ukoler<br>œ | Menjai                       | 17 Firma No II Firma Ad II    |         | <b>DE AUX</b>  | <b>By Engineeri And Gards are:</b> |                           |
| huie Bittiern.                                | <b>MCData base ame</b>           | ₹ «EPRI730810/                          | <b>PRIMEDIC</b> | DEFINILATOR<br>MONITORLU<br>(MONOFAZIK) DM3 | Imat                          |                              |                              | Almanya Almanya 2667269015680 |         |                |                                    | <b>Sept  </b><br>Territie |
| Doğrudan Temin Hirdinmi                       | <b>Union Nummership</b>          |                                         |                 |                                             |                               |                              |                              |                               |         | Firms No.      | Fimandi                            | 師                         |
| Environment Union Listenie                    | 23423417060000                   | $4$ $1$ $3$                             |                 | 1-15   Sayfa başına 15 kayıt                |                               |                              |                              |                               | $\pm$   | 266726901602   |                                    |                           |
| Laboratoval Lisbox                            | <b>Z3423416084078</b>            |                                         |                 |                                             |                               |                              |                              |                               |         | 2007209141948  |                                    |                           |
| Laboratory Testerini<br>Lutele                | «EPRIZMINIE                      |                                         |                 |                                             |                               |                              |                              |                               |         | 2012207015630  |                                    |                           |
| Kenntsogichag Hazirtama                       | 00040355405776                   |                                         |                 |                                             |                               |                              |                              |                               |         | 2007209154841- |                                    |                           |
| Sistemiens Listelle<br>Kennessan las Hazelana | 00000105751063                   |                                         |                 |                                             |                               |                              |                              |                               |         | 2017209000875  |                                    |                           |
| Sistentimmi Listele                           | 0034536540122                    |                                         |                 |                                             |                               |                              |                              |                               |         | 2057209154841  |                                    |                           |
| SUT Islemien                                  | 00099400684000                   |                                         |                 |                                             |                               |                              |                              |                               |         | 266726904881E  |                                    |                           |
| Organ Harry Interior                          | 63451742058481                   |                                         |                 |                                             |                               |                              |                              |                               |         | 2667269853002  |                                    |                           |
| Geti Citime                                   |                                  |                                         |                 |                                             |                               |                              | 3                            |                               |         |                |                                    |                           |
| Uyen Raporu Islamien                          |                                  |                                         |                 |                                             |                               |                              |                              |                               |         |                |                                    |                           |
| Interneim.CN: Distrim.                        |                                  |                                         |                 |                                             |                               |                              |                              |                               |         |                |                                    |                           |
| rieri.                                        |                                  |                                         |                 |                                             |                               |                              |                              | Tamant                        | Vargeç  |                |                                    |                           |

**Şekil 5 – TİTUBB tarafındaki kayıtlı ürün barkodunun sorgulama işlemi**

**7. Şekil 5**'de yer alan pencerede Tamam butonuna tıklandığında **Şekil 6**'de yer alan pencere açılmaktadır.

| Annunts.<br><b>BRg Honkaro</b>                                        | <b>WEnvanter Urünleri Listele</b>     |                                  |                                                      |                                                                                                    |                                         |                                          |                              | Emartes Unio Ellis |
|-----------------------------------------------------------------------|---------------------------------------|----------------------------------|------------------------------------------------------|----------------------------------------------------------------------------------------------------|-----------------------------------------|------------------------------------------|------------------------------|--------------------|
| Tititi Citier                                                         |                                       |                                  | Envantor Orun Eide                                   | Listewhen envarior urunler ile sadoce envarior billinm vapitatilit. Su kayıtlar Sağılık Hizhet Sanucuları birafından bilgiler TITUBB'dan gelsilerek ekilenen urun kayıtlandır.<br>u. |                                         |                                          |                              |                    |
| Titles Charlenni Listens<br>Titer Otto Geport.<br>Internett           | Union Numbers                         |                                  | <b>Unin Bilgisi:</b><br><b>Uran Sorgula:</b>         | TITUDIYdan Geta                                                                                                    | <b>Unit Ad</b>                          |                                          | be handed at Auto-Bathle and |                    |
| Daie Banisse<br>Doğruduri Terret Bilizerre                            | <b>M: Dato: facts krim</b>            |                                  | Envanter Urun Detay Bilgisi:                         |                                                                                                    | Webgai.                                 |                                          |                              | Sergide Bentile    |
| Einwirter Unter Listele                                               | <b>Onat Namaras</b><br>23423457068088 | <b>U. Marketta</b><br>NANNOVILLE | Envanter Firma<br><b>Oran Numeranc</b>               | 2667269015680<br>+EPR(730810/                                                                                                    | Curriculum                              | Firms No. 11 Firms Ads.<br>2867269016823 |                              |                    |
| Librariativar Listele<br>Liberishver Testierini                       | 23423416884670                        | EDAN                             | Marka<br>Uran Adi:                                   | PRIMEDIC<br>DEFIBRILATÖR MONITÖRLÜ, (MONOFAZIK)<br>CM1                                                                                                    | <b>Communicati</b>                      | 2667209042948                            |                              |                    |
| Listele.<br><b>Trimmings like Hisotlams</b><br>Historyterini Listelis | -EPSOZJOBYD<br>04046353406776         | <b>PRIMEDIC</b><br><b>SEMINS</b> | <b>Imalifmal Bilgiai</b><br>Istial Editoral Uticeler | <b>Isrust</b><br>Almanya                                                                                                    | Abrazove<br>Christials<br>Customistywid | 2067205015680<br><b>JARTJERISEREER</b>   | $\sim$                       |                    |
| Klempterogs füg Hapstams<br>Nistentenni Lutele                        | 19060186751863<br>04048355400122      | <b>PLUSHED</b><br><b>SIEMENS</b> | Manpai Ülkelar.<br>Brans Túrú Kodu *                 | Almanya                                                                                                    | Hindistan<br><b>Stringford</b>          | 2667268888876<br>26672AV154041           |                              |                    |
| BUT Islement                                                          | <b>UNIOCOSTANTE</b>                   | <b>POLITAINA</b>                 |                                                      | <b>Brang Timi Kodu Seg</b>                                                                                                    | Tistiya                                 | <b>JULY200048615</b>                     |                              |                    |
| <b>Circle Haroketleri</b><br>Gen Colme                                | <b>G2451742008AST</b><br>4 17         | <b>FOSHION</b>                   |                                                      | Kaydet<br><b>Varges</b>                                                                                                    | Cet Halk<br>Cammuriyeti                 | 2667269053882                            |                              |                    |
| Uyer: Rapora Islemien                                                 |                                       |                                  |                                                      |                                                                                                    |                                         |                                          |                              |                    |
| Jatonmeyen EBi-Bitterm<br>Islemini                                    |                                       |                                  |                                                      |                                                                                                    |                                         |                                          |                              |                    |

**Şekil 6 – TİTUBB tarafındaki kayıtlı ürün ekleme işlemi**

**8. Şekil 6**'de yer alan pencerede Branş Türü Kodu seçimi zorunludur. "Branş Türü Kodu Seç"e tıkladığınızda **Şekil 7**'de yer alan pencere açılmaktadır.

**\_\_\_\_\_\_\_\_\_\_\_\_\_\_\_\_\_\_\_\_\_\_\_\_\_\_\_\_\_\_\_\_\_\_\_\_\_\_\_\_\_\_\_\_\_\_\_\_\_\_\_\_\_\_\_\_\_\_\_\_\_\_\_\_\_\_\_**

**9.** Açılan pencerede cihaza en uygun branş türü seçiminin yapılması gerekmektedir.

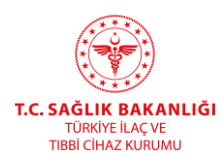

- **10.** Bir ürün numarası için TİTUBB'dan çağrılma işlemi bir kez yapılmaktadır. Yani herhangi bir sağlık tesisi bir ürün numarasını TİTUBB dan çağrılma işlemini yapmış ise diğer sağlık tesisleri o ürün numarası için envanter bildirimi yapabilmektedir. Ayrıca bu işlemin tekrarlanmasına sistem izin vermemektedir.
- **11. Şekil 7**' de yer alan ekrandan uygun branş türü seçilmesinin akabinde **Şekil 6**'da yer alan ekranda Kaydet butonuna tıklanması halinde TİTUBB'dan ürün çağırma işlemi tamamlanmış olacaktır.

| Anasayfa                                          |                                       |                      | DİKKAT! Bu sistem test sürümüdür ve sadece test verilerini içermektedir.Yaptığınız işlemler gerçek sisteme aktanılmayacaktır. |               |                          |                              |                    |
|---------------------------------------------------|---------------------------------------|----------------------|----------------------------------------------------------------------------------------------------|---------------|--------------------------|------------------------------|--------------------|
| Bilgi Bankası                                     | <b>WEnvanter Ürünleri Listele</b>     | Brans Türü Kodu Seç  |                                                                                                    | $\Box$        |                          | Envanter Ürün Ekle           |                    |
| Tibbi Cihaz                                       | Listelenen envanter ürünler ile saded | <b>Brans Türleri</b> |                                                                                                    |               |                          |                              |                    |
| Tibbi Cihazlarımı Listele                         |                                       | GMDN: O              | Tür Kodu<br>Tümü<br>$\tau$                                                                                                    |               |                          |                              |                    |
| Tibbi Cihaz Basvuru                               | <b>Ürün Numarası:</b>                 |                      | Temizle<br>Sorgula                                                                                                    |               | <b>Uron Adv</b>          | . Be başlayan kayıtlarda ara | T.                 |
| Islemleri                                         | ▼ Daha fazia kriter                   | Tür Kodu             | Tür<br>11                                                                                                    |               |                          |                              | Temizle<br>Sorgula |
| Ihale Bildirimi                                   |                                       | □ 1063               | KARDÍYOVASKÚLER YAMA                                                                                                    |               |                          |                              |                    |
| Doğrudan Temin Bildirimi                          | <b>Urün Numarası</b>                  | □ 1549               | TIKAC-PLUG                                                                                                    |               | 11 Firma No II Firma Ad: |                              |                    |
| Envanter Ürün Listele                             |                                       | □ 657                | STIMULATOR                                                                                                    |               |                          |                              |                    |
|                                                   | 23423417068080                        | □ 1155               | CPAP                                                                                                    |               | 2667269016023            |                              |                    |
| Laboratuvar Listele                               | 23423416684670                        | $\Box$ 773           | STERILIZASYON PAKETI                                                                                                    |               | 2667269043948            | $\sim 10^{-1}$               |                    |
| Laboratuvar Testlerini<br>Listele                 | +EPRI730810/                          | □ 965                | <b>PAMUK</b>                                                                                                    |               | 2667269015680            |                              |                    |
|                                                   |                                       | □ 933<br>9620        | ASPIRASYON SETI<br>KUM                                                                                                    |               |                          |                              |                    |
| Kemoterapi İlaç Hazırlama<br>Sistemlerini Listele | 04046355405776                        | 1217                 | KUMPAS                                                                                                    |               | 2667269154841            |                              |                    |
|                                                   | 05050186751863                        | $\Box$ 655           | DESTEK SISTEMI                                                                                                    |               | 2667269008875            |                              |                    |
| Kemoterapi İlaç Hazırlama<br>Sistemlerimi Listele | 04046355400122                        | $\Box$ 969           | KEMOTERAPİ - ORTÜ                                                                                                    |               | 2667269154841            |                              |                    |
|                                                   |                                       | 1174                 | TUTUCU                                                                                                    |               |                          |                              |                    |
| SUT Islemleri                                     | 00699606684008                        | □ 764                | PLATELET KARISTIRICI / KAN AGITATORU                                                                                          |               | 2667269048615            |                              |                    |
| Orün Hareketleri                                  | 02451742008461                        | 691                  | TEK PLANLI FİKSATÖR                                                                                                    | w.            | 26672690538              |                              |                    |
|                                                   | $4 - 1 - 1$                           | $\Box$ 442           | POSET                                                                                                    |               |                          |                              |                    |
| Geri Celome                                       |                                       | 1237                 | TANISAL MONITOR                                                                                                    |               |                          |                              |                    |
| Uyan Raporu Işlemleri                             |                                       | $\Box$ cno           | EEMODAL I IMIDOI AD RAS                                                                                                    |               |                          |                              |                    |
|                                                   |                                       |                      | Seg                                                                                                    | <b>Vazgeç</b> |                          |                              |                    |
| Istenmeyen Etki Bildirim<br>Islemleri             |                                       |                      |                                                                                                    |               |                          |                              |                    |
|                                                   |                                       |                      |                                                                                                    |               |                          |                              |                    |

**Şekil 7 – Branş Türü Kodu Seçme İşlemi**

12. TİTUBB'dan çağrılmış ürüne doğrudan Ürün Hareketleri  $\rightarrow$  Envanter Bildirimi alanından envanter bildirimi gerçekleştirilebilir. Bu işlem için **Şekil 1 ve 2 deki** işlemlerin yapılması gerekmektedir.

### **Yapılmış Olan Envanter Bildirimlerinin Sorgulanması**

- **1.** Sağlık tesisleri yapmış oldukları envanter bildirimlerini sorgulayarak üzerlerinde bulunan envanter bilgilerine ulaşabilir.
- 2. Bu işlemin yapılması için Ürün Hareketleri > Bildirim Listele/İptal/İade menüsünden Ürün Numarası ve Seri Numarası bilgisi girilerek sorgulama yapılabilir. **(Şekil 8)**

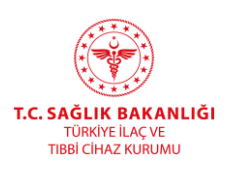

| <b>GRON TAND SISTEM!</b>                           |                                                                                                    |                                                                                                |    |                       |                                                                                                    |    |      |                                                                        |    |                     |                    |  |  |  |  |
|----------------------------------------------------|----------------------------------------------------------------------------------------------------|------------------------------------------------------------------------------------------------|----|-----------------------|----------------------------------------------------------------------------------------------------|----|------|------------------------------------------------------------------------|----|---------------------|--------------------|--|--|--|--|
| a Anasayfa                                         |                                                                                                    |                                                                                                |    |                       | DİKKAT! Bu sistem test sürümüdür ve sadece test verilerini içermektedir.Yaptığınız işlemler gerçek sisteme aktanılmayacaktır. |    |      |                                                                        |    |                     |                    |  |  |  |  |
| <b>Bilgi Bankası</b>                               | ☆ Bildirim İptali ve İade Alma İşlemleri                                                                                                    |                                                                                                |    |                       |                                                                                                    |    |      |                                                                        |    |                     |                    |  |  |  |  |
| <b>Tibbi Cihaz</b>                                 | Bildirim İptali ve İade Alma<br>Farklı Kurumlar İle Tüketicide                                                                                                    |                                                                                                |    |                       |                                                                                                    |    |      |                                                                        |    |                     |                    |  |  |  |  |
| SUT Islemleri                                      | ☆Bildirim Listele                                                                                                    |                                                                                                |    |                       |                                                                                                    |    |      |                                                                        |    |                     |                    |  |  |  |  |
| <b>Orün Hareketleri</b>                            | Tekil ürün seri bazlı takip edilyorsa, sorgu alanlarına Ürün Numarası, Seri/Sıra Numarası ve varsa Lot/Batch Numarası girmek zorunludur. Tekil ürün lot bazlı takip edilyorsa, sorgu alanlarına Ürün Numarası ve Lot/Batch Num |                                                                                                |    |                       |                                                                                                    |    |      |                                                                        |    |                     |                    |  |  |  |  |
| Üretim / İthalat Bildirimleri                      |                                                                                                    |                                                                                                |    |                       |                                                                                                    |    |      |                                                                        |    |                     |                    |  |  |  |  |
| Envanter Bildirimi                                 | Ürün Numarası: *                                                                                                    | 23423417068080                                                                                 |    | Seri/Sira Numarasi: * | seri1                                                                                                    |    |      | Lot/Batch Numaras:                                                     |    |                     |                    |  |  |  |  |
| Verme / Alma Bildirimi                             |                                                                                                    |                                                                                                |    |                       |                                                                                                    |    |      |                                                                        |    |                     | Sorgula<br>Temizle |  |  |  |  |
| Tüketiciye Verme / Kullanım<br>/ Diğer Bildirimler | <b>Bildirim Tipi</b> IT                                                                                                    | Piyasaya Arz Barkodu Lot/Batch Numarası Seri/Sıra Numarası<br><b>Urün Numarası</b><br>11<br>11 | 11 |                       | <b>Urün Tanımı</b>                                                                                                    | 11 | Adet | Bildiren Kurum No Diğer Kurum No Bildirim Zamanı Bildirim Durumu<br>11 | 11 | 11                  | 11                 |  |  |  |  |
| Bildirim Listele / Íptal / Íade                    | Envanter<br>Bildirimi                                                                                                    | 23423417068080                                                                                 |    | serif                 | NANNING YJP040DR-B Dijital Taşınabilir Yüksek Frekanslı Tıbbi Teşhis X-ray<br>Cihazi                                          |    |      | 13787                                                                  |    | 18/10/2019<br>10:29 | Aktif              |  |  |  |  |
| Essiz Kimlik ile Bildirimler                       | 1 H                                                                                                    |                                                                                                |    |                       | 1 - 10 / Toplam: 1 kayıt   Sayfa başına 10 kayıt                                                                              |    |      |                                                                        |    |                     | Ŧ                  |  |  |  |  |
| Geri Çekme Bildirimleri                            |                                                                                                    |                                                                                                |    |                       |                                                                                                    |    |      |                                                                        |    |                     |                    |  |  |  |  |
| Excel ile Toplu Bildirim                           |                                                                                                    |                                                                                                |    |                       |                                                                                                    |    |      |                                                                        |    |                     |                    |  |  |  |  |
| Paket Transfer Sistemi                             |                                                                                                    |                                                                                                |    |                       |                                                                                                    |    |      |                                                                        |    |                     |                    |  |  |  |  |
| Ayrıntılı Sorgulama                                |                                                                                                    |                                                                                                |    |                       |                                                                                                    |    |      |                                                                        |    |                     |                    |  |  |  |  |
| <b>Oretici / Ithalatçı Tekil Orün®</b><br>Sorgula  |                                                                                                    |                                                                                                |    |                       |                                                                                                    |    |      |                                                                        |    |                     |                    |  |  |  |  |
| Geri Çekme                                         |                                                                                                    |                                                                                                |    |                       |                                                                                                    |    |      |                                                                        |    |                     |                    |  |  |  |  |
| Uyarı Raporu İşlemleri                             |                                                                                                    |                                                                                                |    |                       |                                                                                                    |    |      |                                                                        |    |                     |                    |  |  |  |  |
| Istenmeyen Etki Bildirim<br><b>Islemleri</b>       |                                                                                                    |                                                                                                |    |                       |                                                                                                    |    |      |                                                                        |    |                     |                    |  |  |  |  |
| <b>Klinik Mühendislik</b>                          |                                                                                                    |                                                                                                |    |                       |                                                                                                    |    |      |                                                                        |    |                     |                    |  |  |  |  |
| R Kullanıcı                                        |                                                                                                    |                                                                                                |    |                       |                                                                                                    |    |      |                                                                        |    |                     |                    |  |  |  |  |

**Şekil 8 – Bildirim Listele Ekranı**

**3.** Ya da Ürün Hareketleri→Ayrıntılı Sorgulama→ Bildirim Sorgula menüsü üzerinden Bildirim Türü Envanter Bildirimi seçilerek herhangi bir bilgi girmeden sorgulama yapıldığında son 90 içerisinde yapılmış envanter bildirimleri listelenecektir. **(Şekil 9)**

| Anasayfa                                                |                                                                          |                         |                       |                            |                          |                            |                        |                | DİKKAT! Bu sistem test sürümüdür ve sadece test verilerini içermektedir.Yaptığınız işlemler gerçek sisteme aktanlınayacaktır.                                            |                  |                    |                       |                           |                        |                                |  |  |
|---------------------------------------------------------|--------------------------------------------------------------------------|-------------------------|-----------------------|----------------------------|--------------------------|----------------------------|------------------------|----------------|----------------------------------------------------------------------------------------------------|------------------|--------------------|-----------------------|---------------------------|------------------------|--------------------------------|--|--|
| <b>Bilgi Bankası</b>                                    | ☆Bildirim Listele                                                        |                         |                       |                            |                          |                            |                        |                |                                                                                                    |                  |                    |                       |                           |                        |                                |  |  |
| <b>Tibbi Cihaz</b>                                      |                                                                          |                         |                       |                            |                          |                            |                        |                | . Bu sayfada listelenen sonuçlar, bu saat içerisinde yapılan işlemleri içermemektedir. Bu saatin içinde yapılan işlemler, sonraki saatin başlangıcında görüntülenebilir. |                  |                    |                       |                           |                        |                                |  |  |
| SUT Islemlen                                            | · Listelenen sonuçlar son 90 güne ait bildirim bilgilerini içermektedir. |                         |                       |                            |                          |                            |                        |                |                                                                                                    |                  |                    |                       |                           |                        |                                |  |  |
| <b>Urün Hareketleri</b>                                 |                                                                          |                         |                       |                            |                          |                            |                        |                |                                                                                                    |                  |                    |                       |                           |                        |                                |  |  |
| <b>Uretim / İthalat Bildirimleri</b>                    | <b>Urün Numarası</b>                                                     |                         |                       |                            |                          |                            | Seri/Sira Numarasi:    |                |                                                                                                    |                  | Lot/Batch Numarası |                       |                           |                        |                                |  |  |
| Envanter Bildirimi                                      | <b>Bildirim Tipi</b>                                                     | Envanter Bildirimi<br>٠ |                       |                            | <b>Bildirim Durumu:</b>  |                            |                        | Seciniz        | Essiz Kimilic                                                                                                    |                  |                    |                       |                           |                        |                                |  |  |
| Verme / Alma Bildirimi                                  | TC Kimik No:                                                             |                         |                       |                            |                          |                            |                        |                | <b>Yabanc: Kimlik No:</b>                                                                                                    |                  |                    | Pasaport No:          |                           |                        |                                |  |  |
| Tüketiciye Verme / Kullanım<br>/ Diger Bildirimler      | Verlien Kurum:                                                           | Firma/Kurum Seçiniz     |                       |                            | Kişi Tanımlayıcı Numara: |                            |                        | 皿<br>m         | Belge Numaras:                                                                                                    |                  |                    |                       |                           |                        |                                |  |  |
| Bildirim Listele / Iptal / fade                         | Bildirim Id:<br>A Daha az kriter                                         |                         |                       |                            |                          |                            | <b>Bildirim Zamani</b> |                | gg/aa/yyyy<br>gglaa/yyyy                                                                                                    |                  |                    |                       |                           | Sorgula                | Temizie                        |  |  |
| Essiz Kimlik ile Bildirimler<br>Geri Cekme Bildirimleri | <b>Bildirim Kodu</b>                                                     | 11                      | Bildirim Tipi 11      | <b>Urün Numarası</b><br>H. | Seri/Sira<br>Numarası    | Lot/Batch<br>Numarası<br>m | m                      | Essiz<br>Kimik | <b>Urun Tanımı</b>                                                                                                    | Adet<br>11<br>33 | Diğer Kurum<br>п   | TC Kimfik<br>No<br>11 | Bildirim<br>Zamani<br>UТ. | Belge<br>Numarası<br>ш | <b>Bildirim</b><br>Dunamu<br>m |  |  |
| Excel ile Toplu Bildirim                                | us291791-f179-11e9-bfc9-<br>654au0ee2118                                 |                         | Envanter<br>Bildirimi | 23423417058080 seri1       |                          |                            |                        |                | NANNING YJP040DR-B Dijtal Taşınabilir Yüksek Frekanslı Tıbbi<br>Teshis X-ray Cihazi                                                                                      |                  |                    |                       | 18/10/2019<br>10:29       |                        | Aktif                          |  |  |
| Paket Transfer Sistemi<br>Ayrıntılı Sorgulama           | 152c6dc1-aece-11e9-b633-<br>654ee0ee2118                                 |                         | Envanter<br>Bildirimi | 08698121861123 123         |                          | 65248                      |                        |                | samsung - or cihaz: -                                                                                                    |                  |                    |                       | 25/07/2019                |                        | Aktif                          |  |  |
| Tekil Urün Sorgula                                      | 490be161-ac4f-11e9-b633-<br>654ee0ee2118                                 |                         | Envanter<br>Bildirimi | 00425205598099 123         |                          |                            |                        |                | markası test - model test                                                                                                    |                  |                    |                       | 22/07/2019<br>10:06       |                        | Aktif                          |  |  |
| <b>Bildirim Sorgula</b>                                 | 765ae111-e991-11e9-91d9-<br>G)<br>bbd90acee25d                           |                         | Envanter<br>Bildirimi | 04056869010335 08102019    |                          |                            |                        |                | Siemens - 10495568 - SOMATOM Perspektif CT Tarayıcı                                                                                                    |                  |                    |                       | 08/10/2019<br>10:44       |                        | Aktif                          |  |  |
| Uretici / Ithalatçı Tekil Urün<br>Sorgula               | Las5fez mad3d-11e9-b633-<br>65400e 7118                                  |                         | Envanter<br>Bildirimi | 04562122958134 12345       |                          |                            |                        |                | HITACHI - ARIETTA 70 - ARIETTA 70                                                                                                    | $\mathbf{1}$     |                    |                       | 23/07/2019<br>14:31       |                        | Aktif                          |  |  |
|                                                         | 8189e6d1-f002-11e9-bfc9-<br>654e#0ea2118                                 |                         | Envanter<br>Bildinni  | 23423417068080 125766      |                          |                            |                        |                | NANNING YJP040DR-B Dijtal Taşınabilir Yüksek Frekanslı Tıbbi<br>Teshis X-ray Cihaz:                                                                                      |                  |                    |                       | 16/10/2019<br>13:48       |                        | Aktif                          |  |  |
| Geri Cekme                                              | b418ee41-005e-11ea-9d96-<br>bbd90acee25d                                 |                         | Envanter<br>Bildirimi | 00205256524004             | 12369854                 |                            |                        |                | test markas: - test modeli - test cinsi                                                                                                    |                  |                    |                       | 05/11/2019<br>09.28       |                        | Aktif                          |  |  |
| Uyan Raporu Işlemleri                                   | c24516a1-eaa2-11e9-879d-<br>654oo0ee2118                                 |                         | Envanter<br>Bildirimi | 23423417058080             | 12345678                 |                            |                        |                | NANNING YJP040DR-B Dijtal Taşınabilir Yüksek Frekanslı Tıbbi<br>Teshis X-ray Cihaz:                                                                                      |                  |                    |                       | 09/10/2019                |                        | Iptal                          |  |  |
| Istenmeyen Etki Bildirim<br>Islemlen                    | 12344881-f0cf-11e9-bfc9-<br>654ee0ee2118                                 |                         | Envanter<br>Baldirimi | 08699676990689 12236       |                          |                            |                        |                | NovoFine - Yok - NovoFine 31G 6 mm läne Ucu                                                                                                    |                  |                    |                       | 17/10/2019                |                        | Aktif                          |  |  |
|                                                         | $\sqrt{2}$                                                               |                         |                       |                            |                          |                            |                        |                |                                                                                                    |                  |                    |                       |                           |                        |                                |  |  |

**Şekil-9 Ayrıntılı Sorgulama Ekranı**